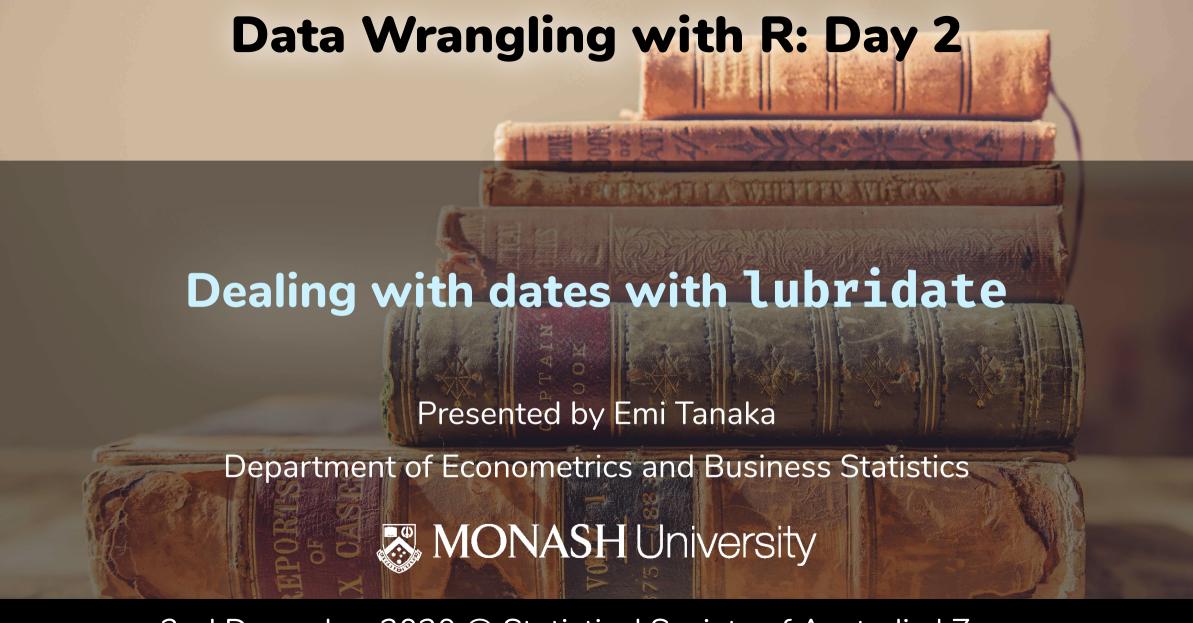

2nd December 2020 @ Statistical Society of Australia | Zoom

# Date in R Base R Part 1

- Dealing with dates alone is relatively straightforward compared to date and time
- Dealing with date and time is ... tricky so let's start with dates

```
Sys.Date() # System Date, gets the date when the command is run
## [1] "2020-12-03"
```

• Dates in R have class Date 📅 even though it looks like character 👪

```
class(Sys.Date())
## [1] "Date"
```

• It's actually a numerical value under the hood, what is this number? 🤥

```
unclass(Sys.Date())
## [1] 18599
```

# Date in R Base R Part 2

- 1st January 1970 is a special reference point
- Let's have a look at the numerical value under the hood of Date objects

```
unclass(as.Date("1970/01/02"))
## [1] 1
unclass(as.Date("1969/12/31"))
## [1] -1
```

- Yup, the number under the hood is the number of days after (if positive) or before (if negative) 1st January 1970
- And yes, you can use as. Date to convert objects to Date

# Date in R Base R Part 3

- Dates do no have to be in the format of "YYYY/MM/DD" (in fact, there are many format in the wild)
- If it has a different format, then you can use the conversion specification with a "%" symbol followed by a single letter note quite regex, but like it

```
as.Date("Xmas is 25 December 2020", format = "Xmas is %d %B %Y")
## [1] "2020-12-25"
```

- You can find some widely used conversion specification in documentation at ?strptime but some *depends on your operating system*
- Below are some common ones:
  - %b abbreviated month

• %e day of the month (01, 02, ..., 31)

 %y year without century (00-99)

%B full month

# System locale

"aralık" is December in Turkey

```
as.Date("Xmas is 25 aralık 2020", format = "Xmas is %d %B %Y")
## [1] NA
```

• Let's temorary set our system locale to Turkey

```
Sys.setlocale("LC_TIME", "tr_TR.UTF-8") # temporary set to Turkey locale
as.Date("Xmas is 25 aralık 2020", format = "Xmas is %d %B %Y")
## [1] "2020-12-25"
```

(And set it back to English again) "UTF-8" might only for Unix and Linux systems

```
Sys.setlocale("LC_TIME", "en_AU.UTF-8")
```

# Date and Time in R Base R Part 1

- two main date-time classes in R: **POSIXCT** and **POSIXIT** avoid using POSIXIt if possible
- POSIX stands for Portable Operating System Interface
- ct stands for calendar time

```
as.POSIXct("2020-12-02 13:00", format = "%Y-%m-%e %H:%M")

## [1] "2020-12-02 13:00:00 AEDT"

unclass(as.POSIXct("2020-12-02 13:00", format = "%Y-%m-%e %H:%M"))

## [1] 1606874400

## attr(, "tzone")

## [1] ""
```

• 1970/01/01 00:00:00 UTC is a special reference point called *Unix epoch* and the above number is the number of seconds after Unix epoch

# Date and Time in R Base R Part 2

• POSIX1t seems like it's the same as POSIXct

```
as.POSIXlt("2020-12-02 13:00", format = "%Y-%m-%e %H:%M")
## [1] "2020-12-02 13:00:00 AEDT"
```

• But under the hood, it's a list of time attributes

```
unclass(as.POSIXlt("2020-12-02 13:00", format = "%Y-%m-%e %H:%M"))
## $sec
## [1] 0
##
## $min
## [1] 0
##
## $hour
## [1] 13
```

# Time zone

- You can find the names of the time zones using OlsonNames()
- If you want to know which time zone your system is using:

```
Sys.timezone()
## [1] "Australia/Melbourne"
```

# Working with lubridate

# Date in R lubridate

 Remember, lubridate isn't part of core tidyverse so you have to load it up explicitly

```
library(lubridate)
```

• To convert string to a Date, you can use ymd and friends. E.g.

```
ymd("2012 Dec 30th")
## [1] "2012-12-30"
mdy("01/30 99")
## [1] "1999-01-30"
dmy("1st January 2015")
## [1] "2015-01-01"
```

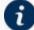

You might have guessed it but: y = year, m = month, and d = day.

The order determines the expected order of its appearance in the string

# Date and time in R lubridate

To convert string to POSIXct, you can use ymd hms and friends

```
ymd hms("20140101 201001", tz = "Australia/Melbourne")
## [1] "2014-01-01 20:10:01 AEDT"
mdy_h("09/09/2010 4PM")
## [1] "2010-09-09 16:00:00 UTC"
ydm_hm("Today is not 2009 9th Sep 4:30PM")
## [1] "2009-09-09 16:30:00 UTC"
ydm_hms("19 9 July | 4:30:03.34343")
## [1] "2019-07-09 04:30:03 UTC"
```

h = hour, m = minute, and

s = second.

It's remarkably clever!

The time has to be after date though.

# Conversion to date and time lubridate

#### Making Date from individual date components:

#### Making POSIXct from individual components:

# Extracting date or time components lubridate

```
t1 <- ymd hms("20101010 13:30:30")
month(t1, label = TRUE)
## [1] Oct
## 12 Levels: Jan < Feb < Mar < Apr < May < Jun < Jul < Aug < Sep < ... < Dec
                            hour(t1)
year(t1)
                                                        yday(t1)
                                                        ## [1] 283
## [1] 2010
                            ## [1] 13
month(t1)
                            minute(t1)
                                                        mday(t1)
## [1] 10
                            ## [1] 30
                                                        ## [1] 10
day(t1)
                            second(t1)
                                                        wday(t1)
                                                        ## [1] 1
## [1] 10
                            ## [1] 30
```

# Date and time modifiers

```
month(t1) < -3
t1
## [1] "2010-03-10 13:30:30 UTC"
mday(t1) < -20
t1
## [1] "2010-03-20 13:30:30 UTC"
with_tz(t1, "Australia/Perth")
## [1] "2010-03-20 21:30:30 AWST"
```

# Durations lubridate

- Duration is a special class in lubridate
- Some convenient constructors for Duration are:

```
dyears(1)
## [1] "31557600s (~1 years)"
dweeks(10)
## [1] "6048000s (~10 weeks)"
ddays(4)
## [1] "345600s (~4 days)"
dhours(3)
## [1] "10800s (~3 hours)"
                                                                              15/20
```

# Maths with Durations lubridate

```
ddays(4) + dweeks(1)
## [1] "950400s (~1.57 weeks)"
ymd("2013-01-01") + ddays(5)
## [1] "2013-01-06"
ymd_hms("2020-10-1 2:00:00", tz = "Australia/Melbourne") + ddays(1)
## [1] "2020-10-02 02:00:00 AEST"
```

What happened below?

```
ymd_hms("2020-10-4 1:00:00", tz = "Australia/Melbourne") + dhours(1)
## [1] "2020-10-04 03:00:00 AEDT"
```

Day light saving started at Sun 4th Oct 2020 2AM in Melbourne

# Period lubridate

- Period is a special class in lubridate
- Constructors for Period are like for Duration but without the prefix "d":

```
years(1)
## [1] "1y 0m 0d 0H 0M 0S"
weeks(10)
## [1] "70d 0H 0M 0S"
days(4)
## [1] "4d 0H 0M 0S"
hours(3)
## [1] "3H 0M 0S"
```

# Maths with Period lubridate

```
days(4) + weeks(1)
## [1] "11d OH OM OS"
ymd("2013-01-01") + days(5)
## [1] "2013-01-06"
ymd_hms("2020-10-1 2:00:00", tz = "Australia/Melbourne") + days(1)
## [1] "2020-10-02 02:00:00 AEST"
ymd_hms("2020-10-4 1:00:00", tz = "Australia/Melbourne") + hours(1)
## [1] NA
ymd_hms("2020-10-4 1:00:00", tz = "Australia/Melbourne") + hours(2)
## [1] "2020-10-04 03:00:00 AEDT"
```

# </> If you installed the dwexercise package, run below in your R console

learnr::run\_tutorial("day2-exercise-03", package = "dwexercise")

If the above doesn't work for you, go here.
? Questions or issues, let us know!

15:00

# **Session Information**

```
devtools::session_info()
```

```
## - Session info
  setting value
  version R version 4.0.1 (2020-06-06)
  os macOS Catalina 10.15.7
  system x86_64, darwin17.0
  ui X11
  language (EN)
## collate en AU.UTF-8
   ctype en AU.UTF-8
  tz Australia/Melbourne
  date 2020-12-03
##
## - Packages -
   package * version date lib source
## anicon 0.1.0 2020-06-21 [1] Github (emitanaka/anicon@0b756df)
## assertthat 0.2.1 2019-03-21 [2] CRAN (R 4.0.0)
```

#### These slides are licensed under

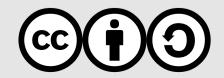